# **ROW LEVEL SECURITY POLICIES**

Filtrage par ligne

appliqué à des applications géospatiales *Régis Haubourg - Oslandia*

### **OSLANDIA**

#### PME Française crée en 2009

Haute technologie

Open source100% télétravail

### **OSLANDIA**

15 collaborateurs

100% télétravail

### **COMMUNAUTÉS OPEN SOURCE & LIBRES**

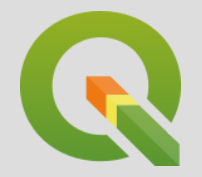

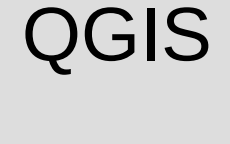

#### PostGIS

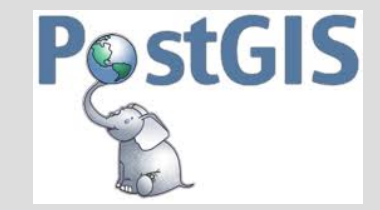

Giro3D-iTowns (pointcloud / imagerie / 3D immersive)

python, SQL, C++, javascript

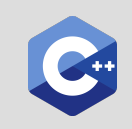

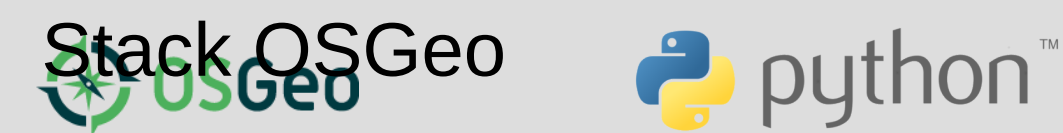

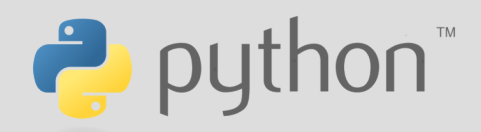

### **LE BESOIN MÉTIER**

#### **FILTRER DES LIGNES**

#### **GESTION DE RÉSEAU D'EAU, CADASTRE, ROUTE**

Ex:

**---**

Un utilisateur ne doit pouvoir éditer que les données de son territoire.

Un administrateur d'un syndicat intercommunal doit pouvoir accéder à toutes ses communes, mais pas les autres

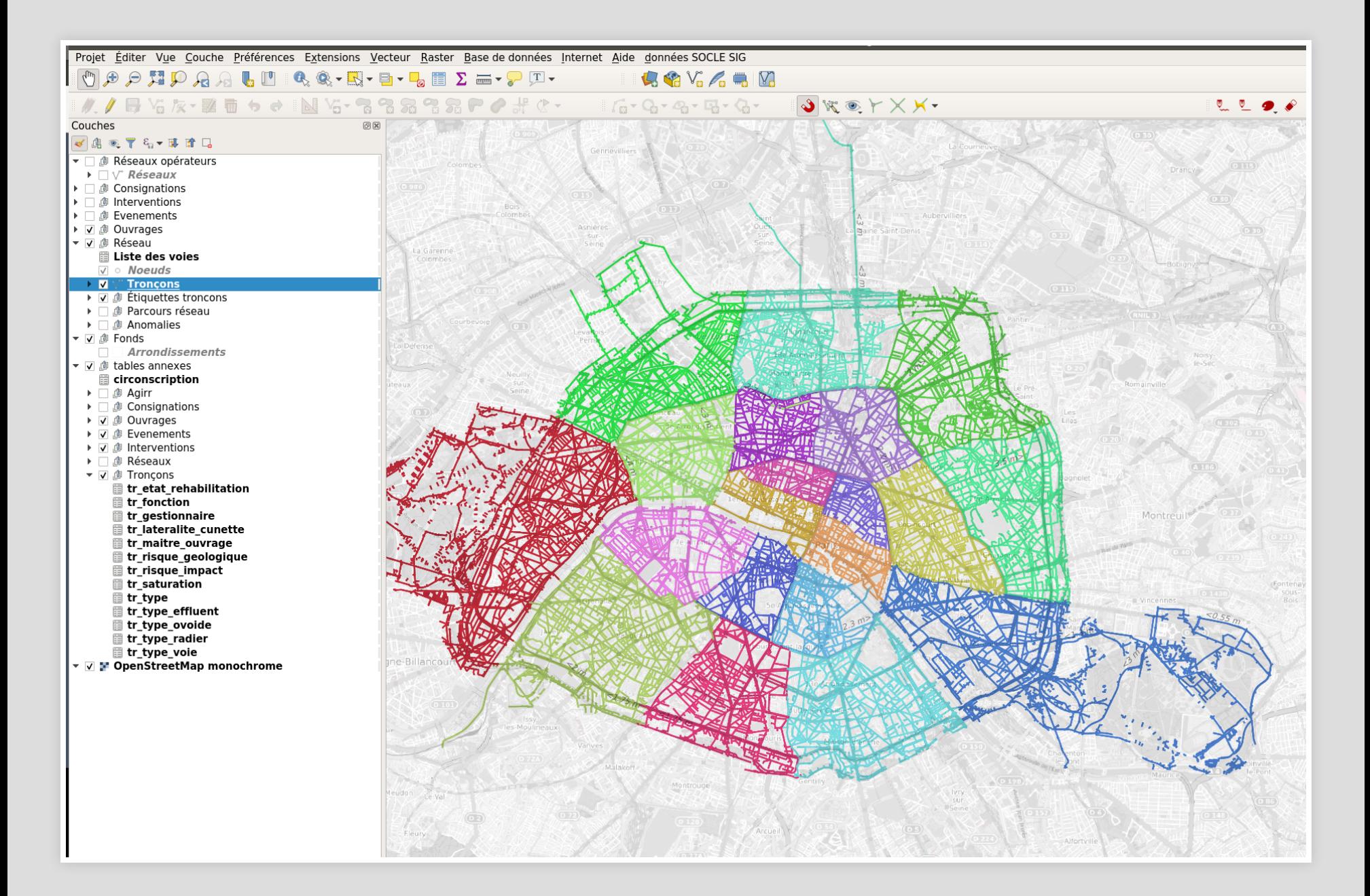

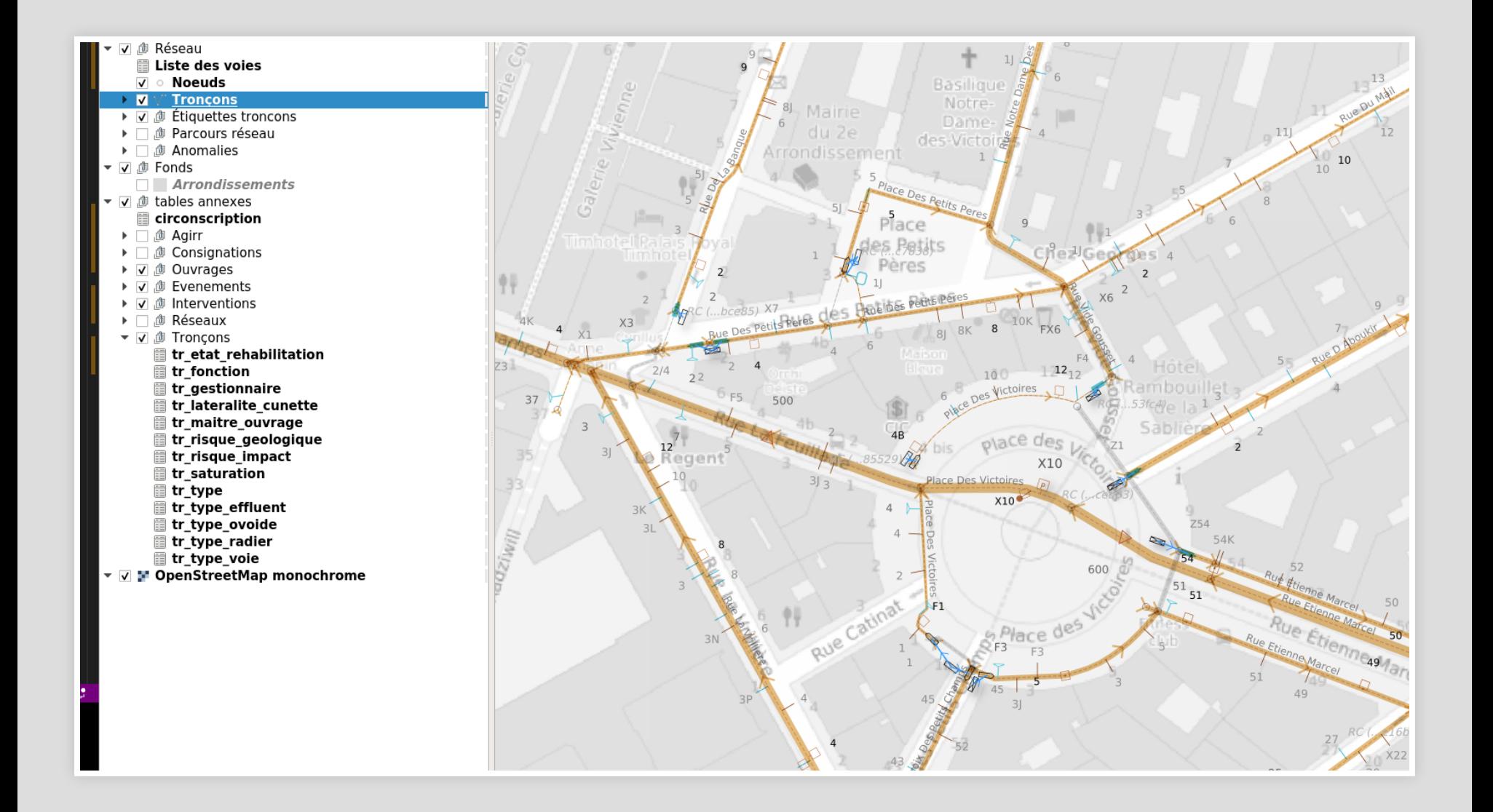

### **DES OUTILS DESKTOP**

- QGIS, le client de référence PostgreSQL PostGIS
- **Accès direct aux couches PG**

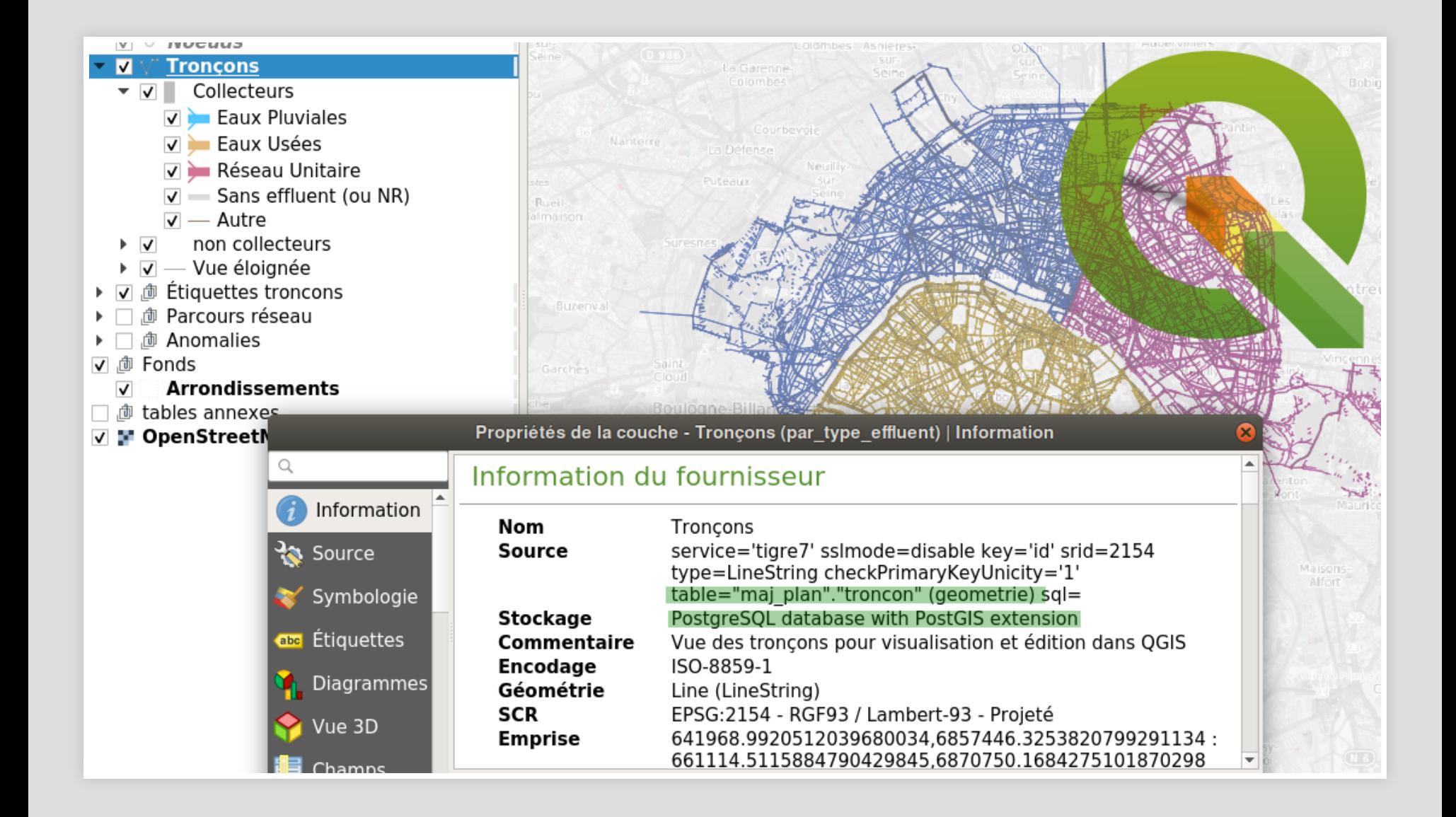

#### Gestion de droit pilotée par la base de données

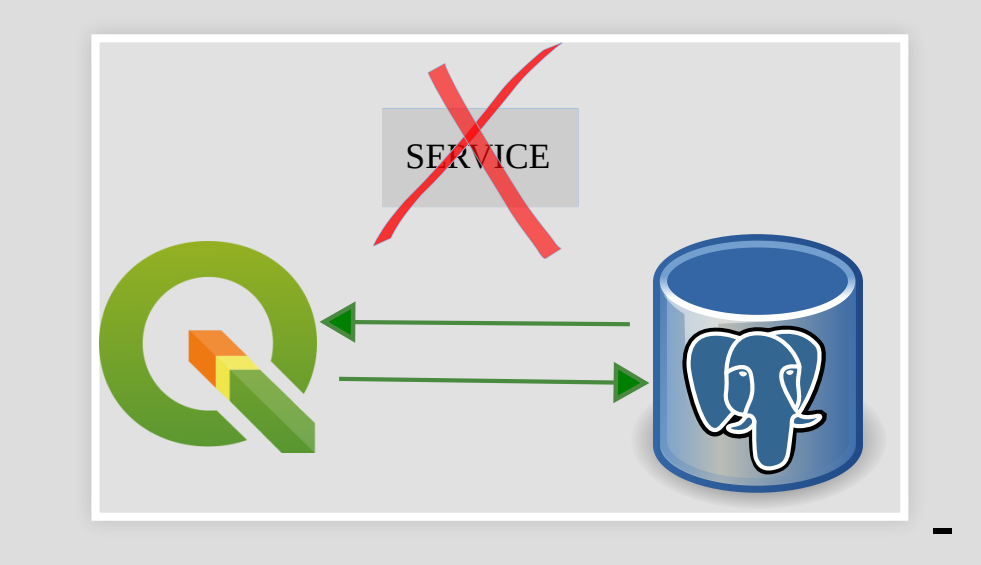

### **LES DROITS POSTGRESQL CLASSIQUES**

- Table
- Vue
- Colonne

Nécessaire pour filtrer les droits de base Admin / Édition / consultation INSUFFISANT

### **FILTRER LES LIGNES EN FONCTION DE L'UTILISATEUR COURANT**

Variable dynamique nécessaire

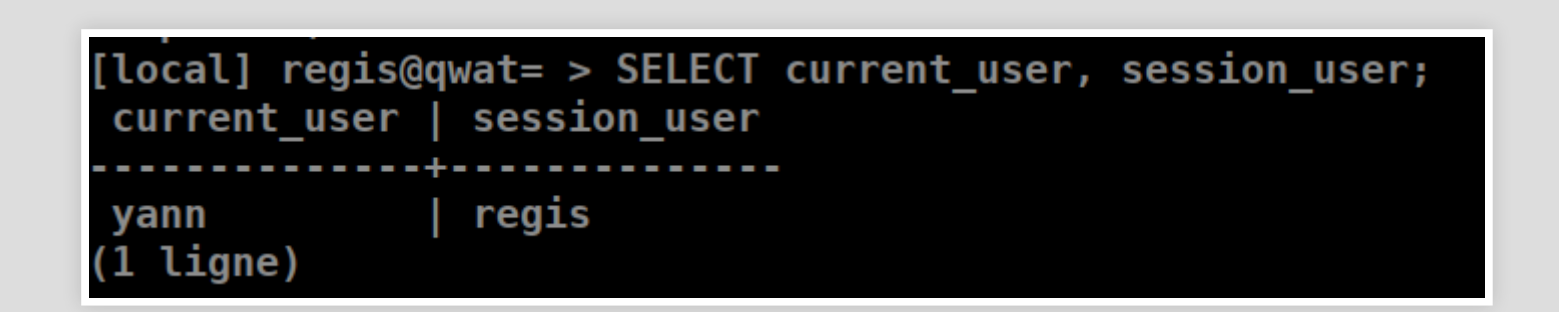

#### session user : utilisateur de la session qui a servi à la connexion

current\_user : l'utilisateur courant ou effectif

```
[local] postgres@qwat= > SET session authorization postgres;
SET
Temps : 0,730 ms
[local] postgres@qwat= # SET ROLE yann;
SET
Temps : 0,862 ms
[local] postgres@qwat= > SELECT current_user, session_user
 current_user | session_user
yann | postgres
(1 ligne)
```
### **LA MÉTHODE TRADITIONNELLE GESTION DES DROITS APPLICATIVE**

CREATE TABLE user (...)

CREATE TABLE user\_group (...)

CREATE TABLE group (...)

CREATE TABLE group\_commune (...)

#### **L'applicatif filtre les données**

**Mais toujours avec un seul role PG**

#### **SOLUTION HACKY AVEC DES VUES**

#### current user et session user dans les filtres WHERE des vues

#### **VERSION SIMPLIFIÉE**

#### CREATE VIEW my\_user AS

SELECT \*

FROM "user"

**WHERE** 

- -

```
"user"."user" = current_user; -- or current_session
```
### **EXEMPLE PÉDAGOGIQUE**

#### on ne travaille jamais avec des utilisateurs avec droit de connexion

Et on utilise de groupes

#### **MODÈLE DE DONNÉES AVEC TERRITOIRE / GROUPES**

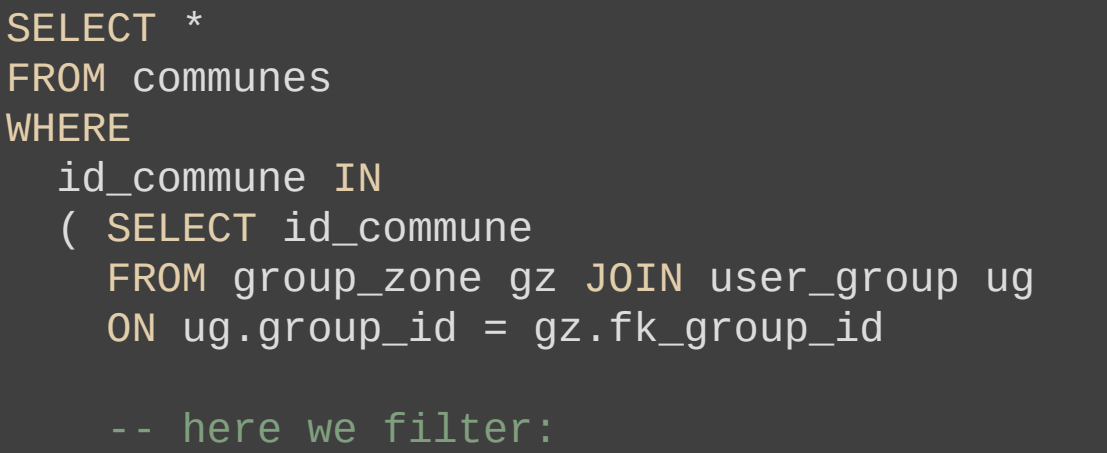

WHERE gz.user\_id = current\_session )

*note : on peut éviter l'utilisation d'une table explicite d'utilisateurs avec des requêtes système*

### **LIMITES**

- Nécessite de modifier les vues en place (MIGRATION)
- Pas sécure ( security barrier )
- Pas désactivable

#### **RLS - ROW LEVEL SECURITY POLICIES**

### La belle manière de faire. [Politiques de sécurité niveau ligne](https://docs.postgresql.fr/13/ddl-rowsecurity.html)

### **LA SYNTAXE**

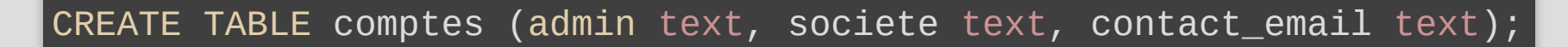

-- activation des politiques de sécurité sur la table ALTER TABLE comptes ENABLE ROW LEVEL SECURITY;

- -- à ce stade, les utilisateurs ne voient plus les données
- -- activation d'une politique

CREATE POLICY compte\_admins ON comptes TO admins USING (admin = current\_user);

#### **VARIATIONS**

```
-- activation de deux politiques combinées
-- lecture pour tous
CREATE POLICY compte_admins ON comptes TO admins
FOR SELECT
   USING (true);
-- modification uniquement pour ses propres données
-- Combinaison OR par défaut
CREATE POLICY user_mod_policy ON users
    -- critère de lecture
   USING (user_name = current_user)
    -- vérification des données à enregistrer
   WITH CHECK (user_name = current_user)
```
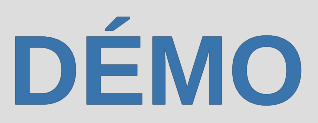

### **FILTRER DES TRONÇONS DE CANALISATION - APPLICATION QWAT**

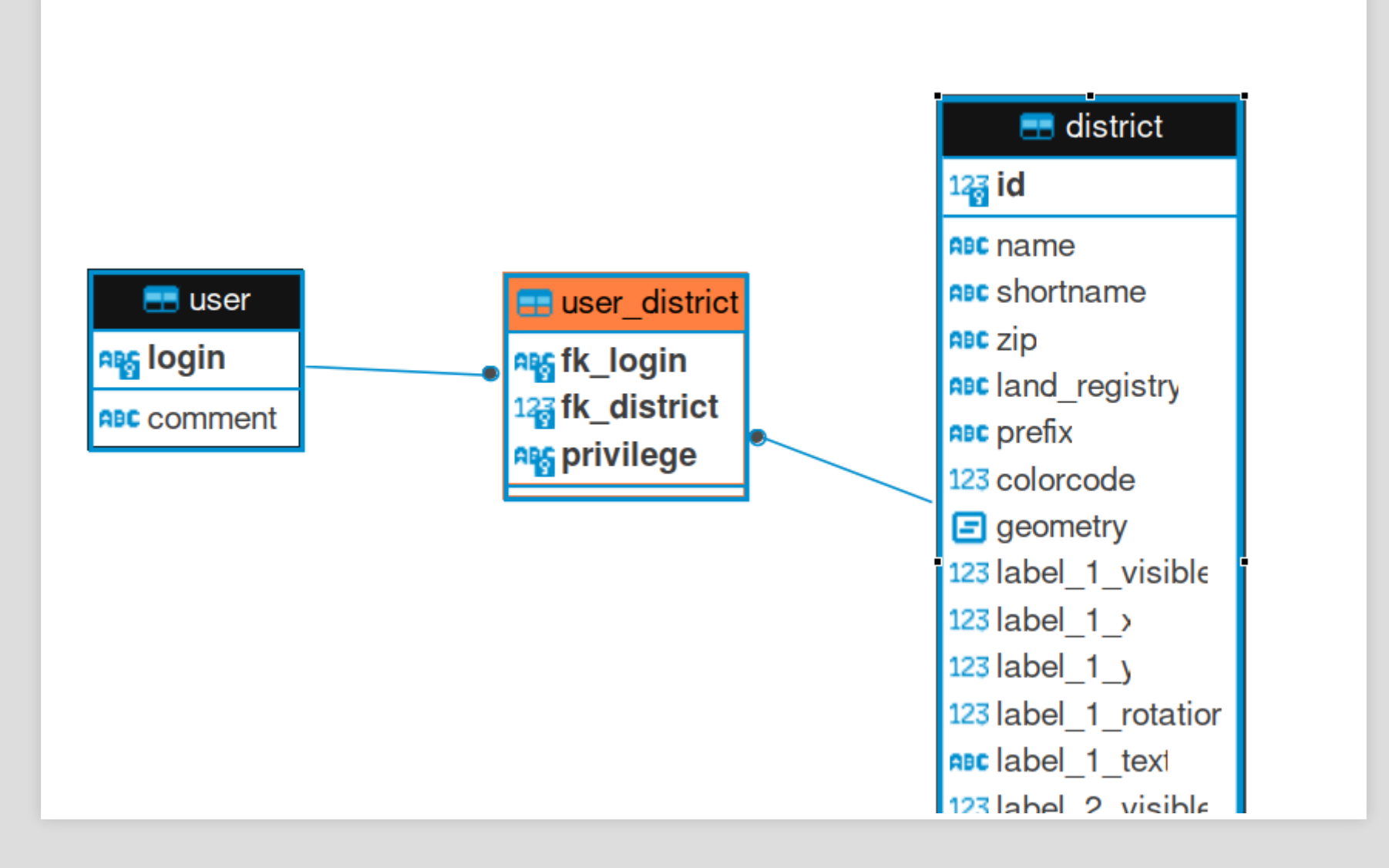

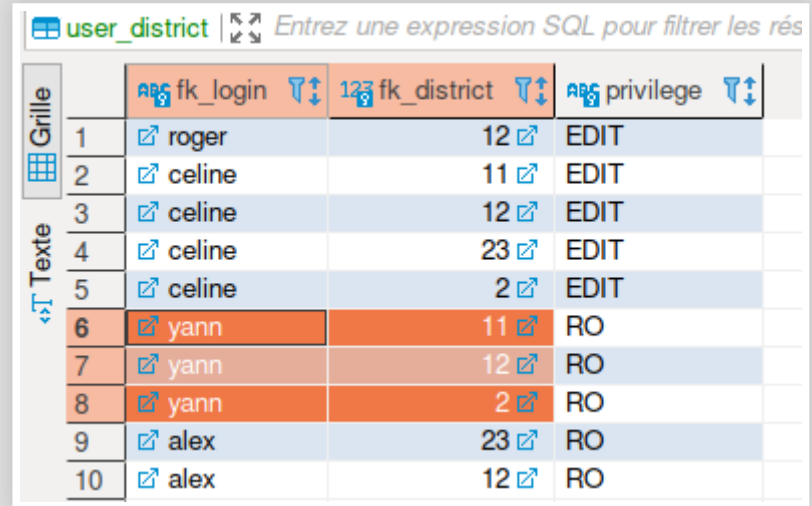

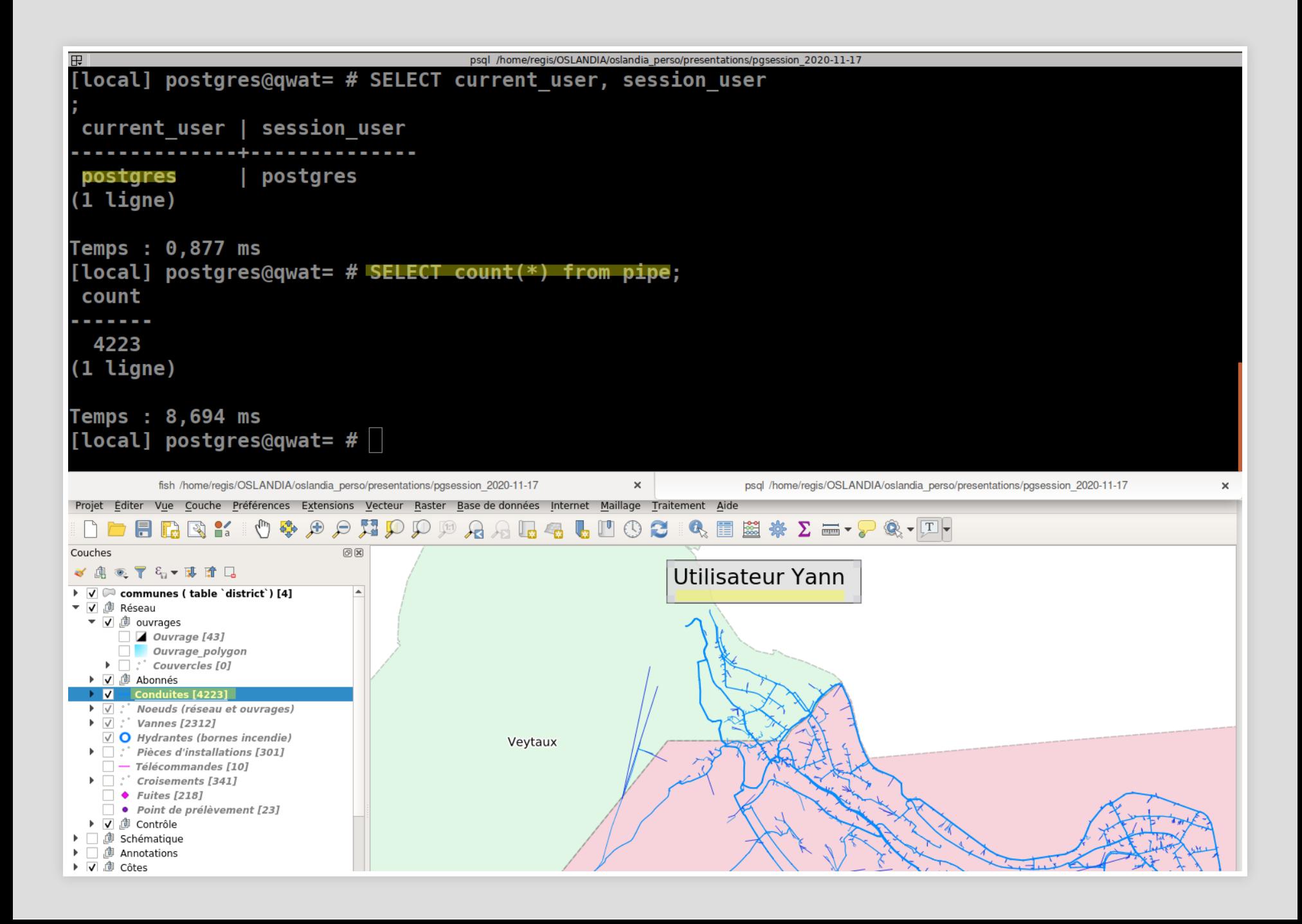

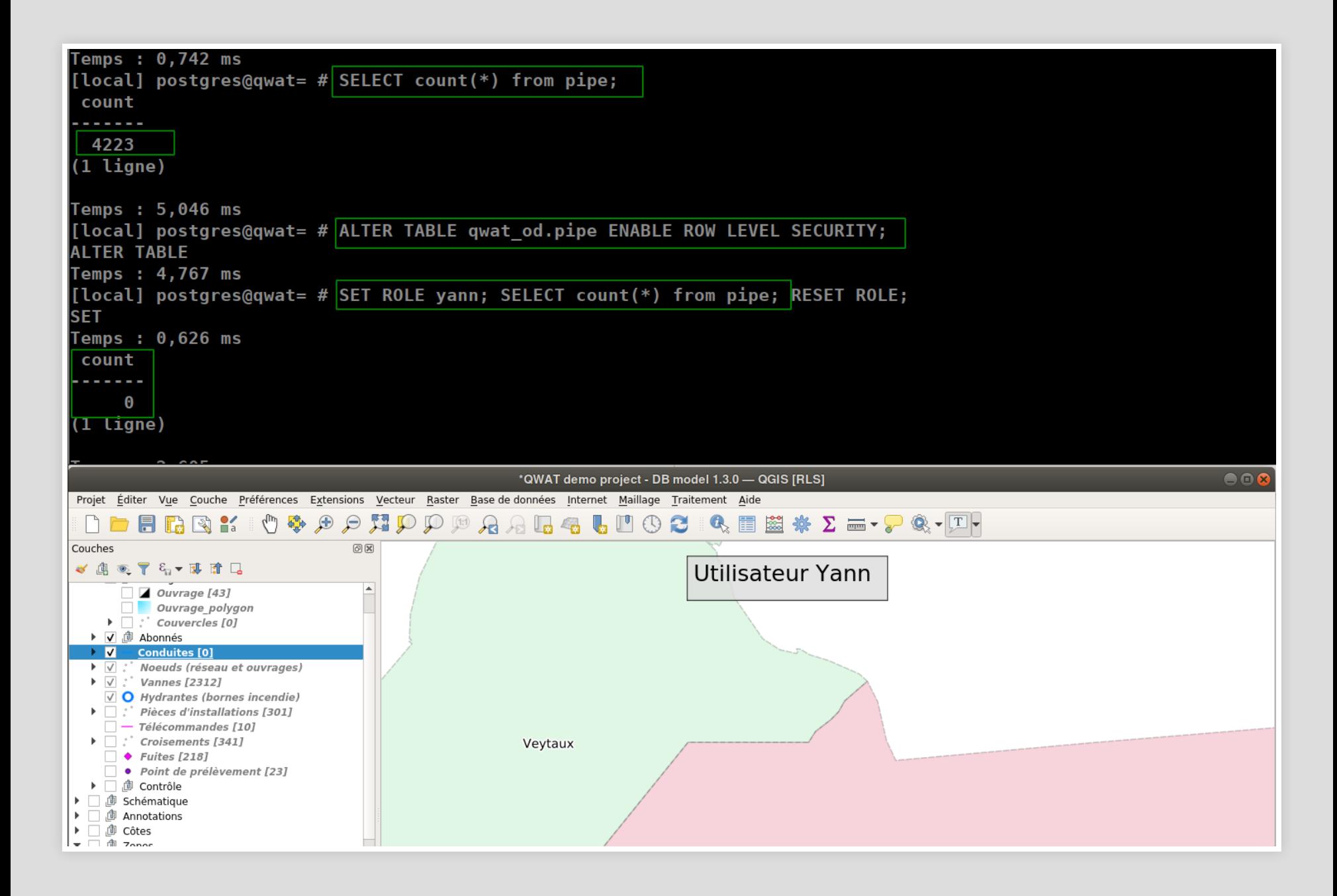

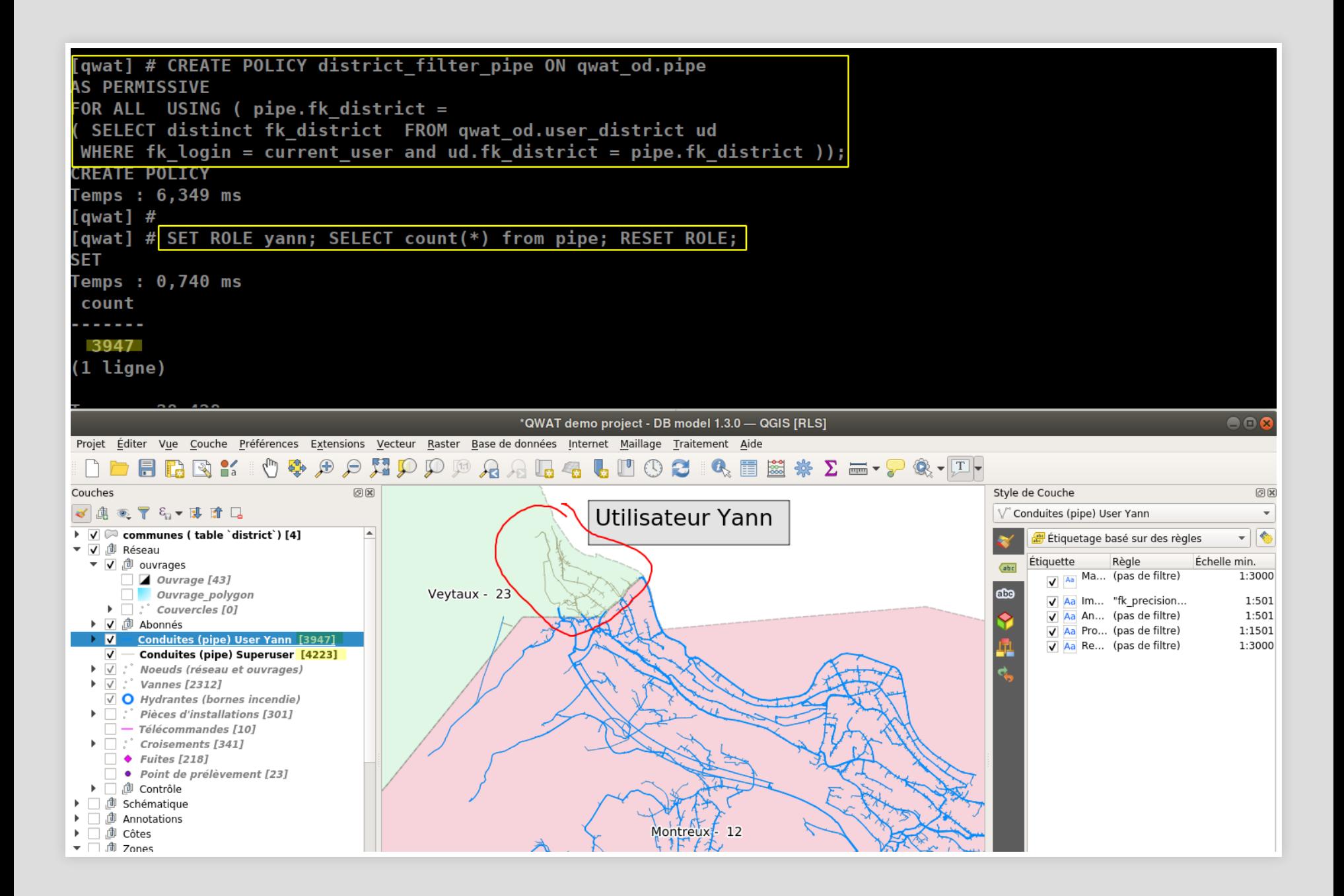

### **FILTRAGE SUR UNE AUTRE TABLE - BORNES INCENDIES**

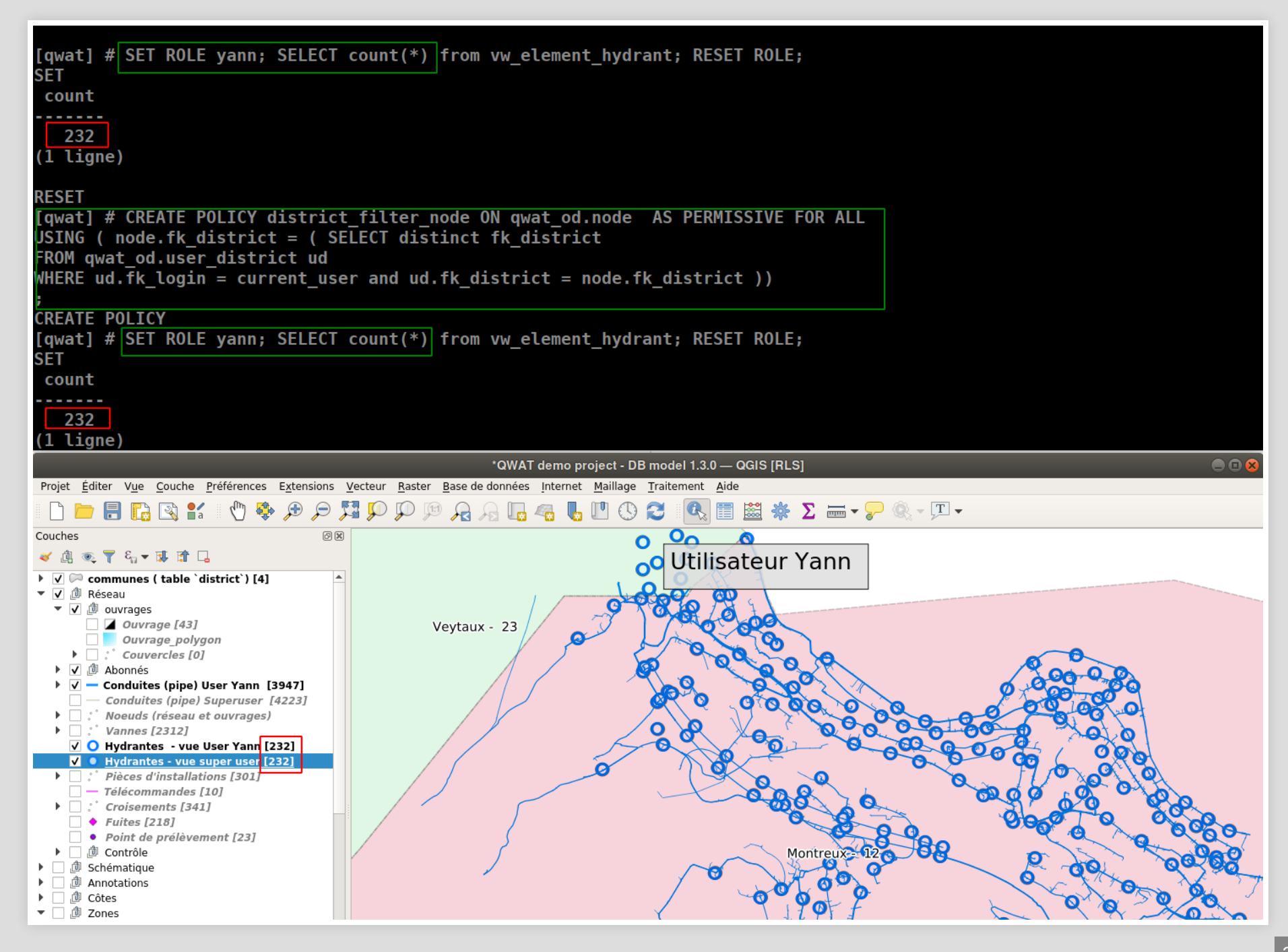

## **WTF 2222**

#### Compte identique avec ou sans RLS

### **C'EST UNE VUE!**

#### CREATE OR REPLACE VIEW qwat\_od.vw\_element\_installation

Basically because it wasn't possible to retroactively change how views work. I'd like to be able to support SECURITY INVOKER (or equivalent) for views but as far as I know no such feature presently 24 exists.

You can filter access to the view its self with row security normally.

 $\curvearrowleft$ 

The tables accessed by the view will also have their row security rules applied. However, they'll see the current\_user as the view creator because views access tables (and other views) with the rights of the user who created/owns the view.

Maybe it'd be worth raising this on pgsql-hackers if you're willing to step in and help with development of the feature you need, or pgsql-general otherwise?

That said, while views access tables as the creating user and change current user accordingly, they don't prevent you from using custom GUCs, the session user, or other contextual information in row security policies. You can use row security with views, just not (usefully) to filter based on current\_user.

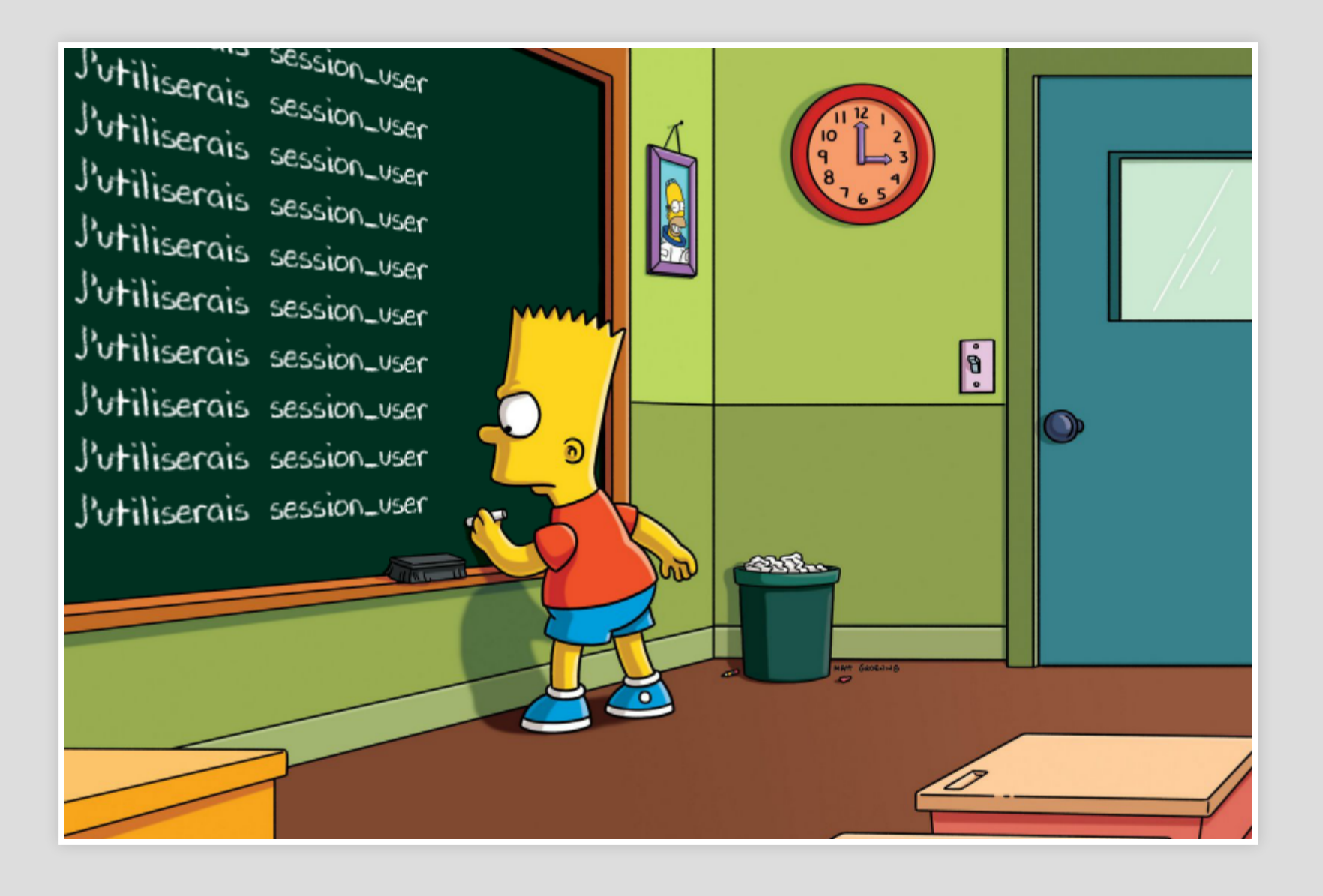

# **DROITS MIXTES**

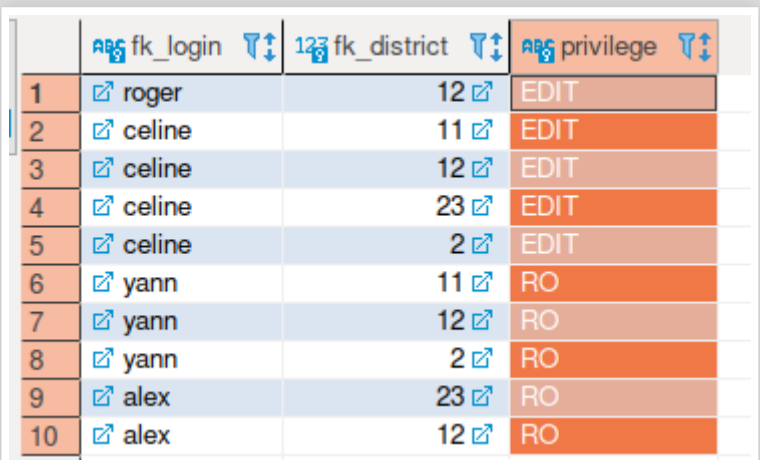

```
CREATE POLICY district_filter_edit ON gwat_od.district for UPDATE to public
USING (id=
      ( SELECT distinct fk district FROM qwat od.user district ud
        WHERE fk login = session user and ud. fk district = district. id
        and privilege = 'EDIT')
WITH CHECK (id=
      ( SELECT distinct fk district FROM qwat od.user district ud
        WHERE fk login = session user and ud. fk district = district. id
        and \text{private} = 'EDIT' ));
CREATE POLICY district filter insert ON qwat od.district for INSERT to public
WITH CHECK (id=
      ( SELECT distinct fk district FROM qwat od.user district ud
        WHERE fk login = session user and ud. fk district = district. id
        and \text{private} = \text{true} = \text{true} ));
```
### FILTRAGE GÉOGRAPHIQUE POSTGIS

- 
- 
- 
- 
- 
- 
- 

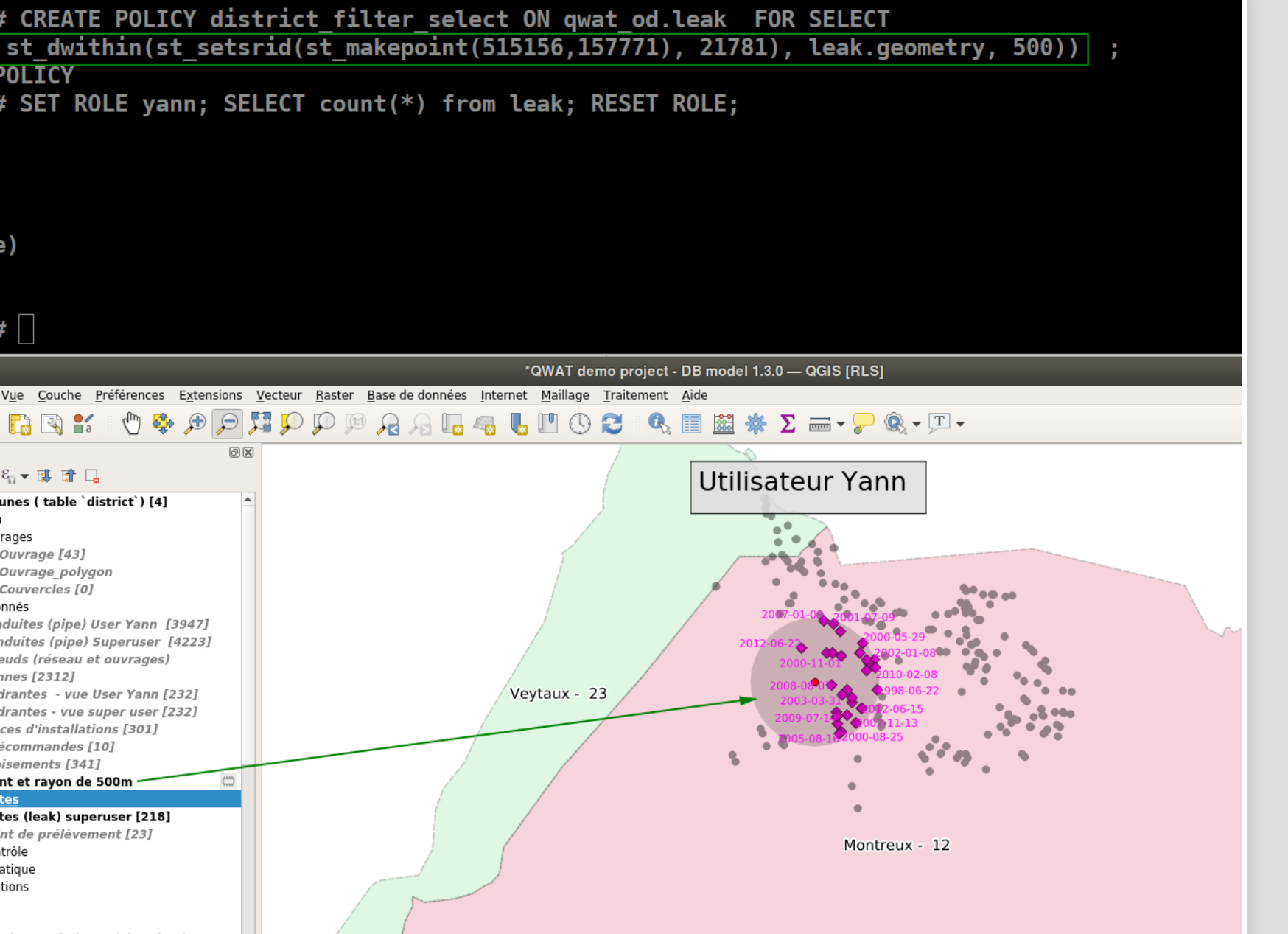

# EN SYNTHÈSE

- Assez technique à rédiger
- Choix de règles AND (restrictif) / OR (permissif)
- Combinaison avec droits par colonne

#### **KEEP. IT. SIMPLE. STUPID.**

**---**

#### **TESTEZ. TOUJOURS.**

### Ce sont des évaluations WHERE. Avec impact sur la performance. OPTIMISEZ VOS REQUÊTES ET INDEXES

Performances si PG < 10 (Scan séquentiel avant filtrage RLS)

### **ET AVEC DES FILTRES SPATIAUX ?**

- performance : point dans polygone OK. KNN OK.
- Grandes géométries requêtes coûteuses de recouvrement > **DANGER!**
- Erreur de topologie? : **Réponse VIDE et erreurs SILENCIEUSES** !

#### **CRÉER UN ROLE DE BASE POUR CHAQUE UTILISATEUR ?**

Pas toujours possible ni souhaitable (appli web)

#### Filtrage avec **Variables de session**

```
SET rls.ename = 'smith';
CREATE POLICY emp_rls_policy ON employee FOR all TO public
USING(ename=current_setting('filtre.ename'));
```
### **AVEC LES VUES**

- il suffit de filtrer les tables sous jacentes! rien à faire sur le vues.
- La lecture des tables d'une vue exploite l'utilisateur propriétaire de la vue:
	- $\blacksquare$  current user > session\_user
- Si le propriétaire est superuser, les RLS sont bypassées
	- Explicitement avoir des propriétaires NON superuser

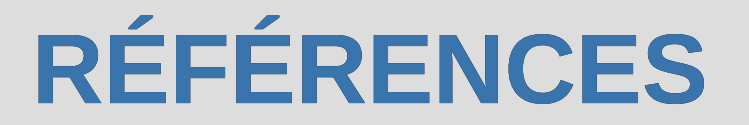

#### Bennie Swart - Octobre 2018 - PostgresConf South Africa 2018 :

- [https://postgresconf.org/conferences/SouthAfrica2018/prog](https://postgresconf.org/conferences/SouthAfrica2018/program/proposals/row-level-security) level-security
- [https://dba.stackexchange.com/questions/83216/how-to](https://dba.stackexchange.com/questions/83216/how-to-restrict-access-to-current-user-record-and-its-rights-in-postgres)restrict-access-to-current-user-record-and-its-rights-inpostgres
	- [http://rhaas.blogspot.com/2012/03/security-barrier](http://rhaas.blogspot.com/2012/03/security-barrier-views.html)views.html
- [https://stackoverflow.com/questions/33858030/why-isnt](https://stackoverflow.com/questions/33858030/why-isnt-row-level-security-enabled-for-postgres-views)row-level-security-enabled-for-postgres-views

### **MERCI DE VOTRE ATTENTION** ET N'OUBLIEZ PAS LES JOURNÉES QGIS-FR LES 15 ET 16 DÉCEMBRE !

https://twitter.com/JourneesQgis

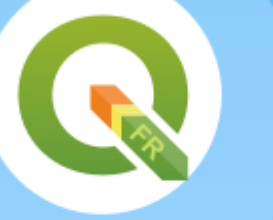

#### Rencontres utilisateurs QGIS-fr

#### Les 15 et 16 décembre 2020

A distance

15/12 : Ateliers 16/12 : Conférences

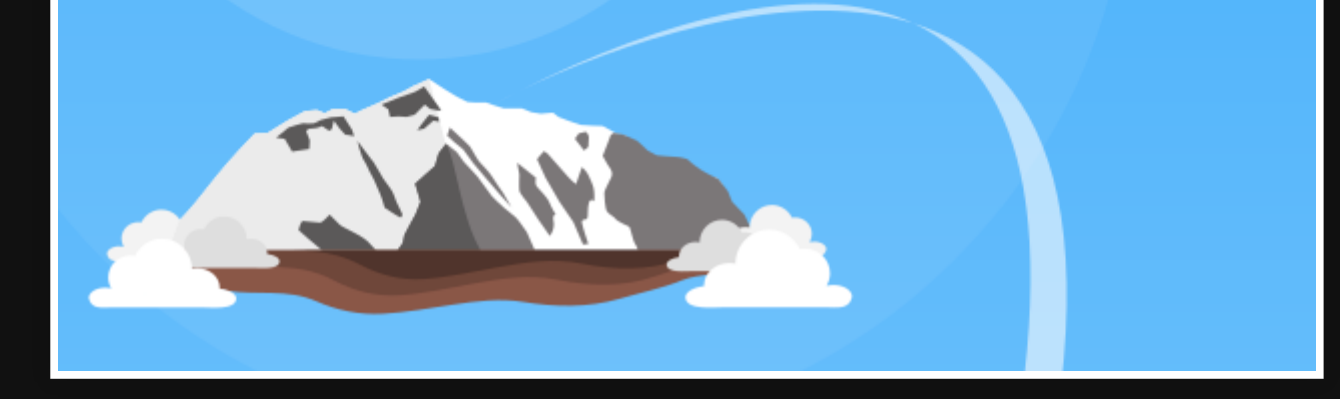